# Javascript Fundamentals Cheat Sheet by [raposinha](http://www.cheatography.com/raposinha/) via [cheatography.com/197915/cs/42598/](http://www.cheatography.com/raposinha/cheat-sheets/javascript-fundamentals)

## Introduction

Javascript was designed to run only in browsers so every browser uses a Javascript Engine. Node combines C++ and JS so JS can run outside of browsers.

ECMASCRIPT, Specification, defines JS standards.

The Javascript Console can be found in Chrome > Inspect > Console.

Just like browsers, Node includes the v8 JavaScript engine, so it can read and execute JavaScript scripts

### Operator's precedence

The precedence is as follows: multiplication  $*$ , sum  $+$ 

### Bitwise operators

### A little less practical.

 $1 = 00000001$ ,  $2 = 00000010$ 

Bitwise are similar to Logical operators, but they operate on the singular bits of a number: each bit/8 is compared.

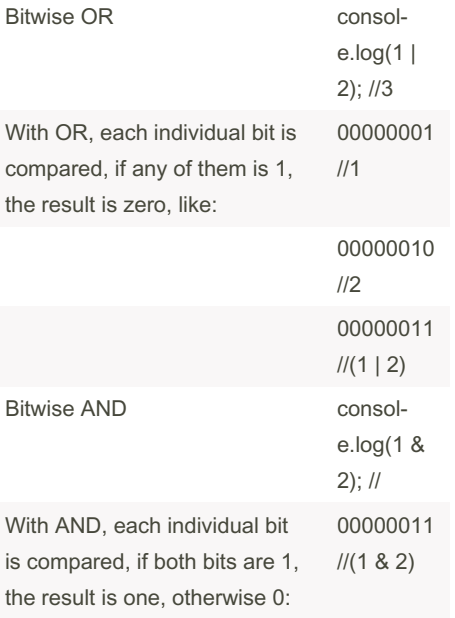

## Logical operators with non-booleans

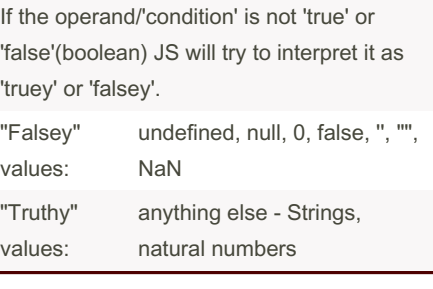

#### Logical operators Logical AND (&&) Returns 'true' if both operands or conditions are 'true' true && true => true; true && false => false Logical OR (||) Returns 'true' if one of the operands/‐ conditions are 'true' true || false => true; true || true  $\Rightarrow$  true; false  $||$ true => true; false || false => false Logical **NOT** (!) Will turn the operand /condition into false if true, true if false let happy = !sad

## Ternary operators

```
// Ternary operators
// If a costumer has over 10
points they're a GOLD costumer,
otherwise they're silver.
let points = 110;
// Condition (produces boolean),
if true, set to 'gold',
otherwise, 'silver'
let custom erType = points > 100
? 'gold' : 'silver';
consol e.l og( cus tom erT ype);
There's a better way to shorten
this if the condit ion's result
is true or false:
```
## Ternary operators (cont)

> return width > height; instead of : return width > height ? true : false;

These conditions use booleans to return a value depending on the boolean type.

## **Operators**

Operators are used alongside variables to create expressions. With these we can create logic and algorithms.

In JavaScript we have Arithmetic, Assigment, Comparison, Bitwise and Logical Operators.

Arithmetic

Assignment

# Arithmetic Operators

```
let x = 10;
let y = 3;consol e.log(x + y);
consol e.log(x - y);
consol e.log(x * y);
consol e.log(x / y);
consol e.\log(x \frac{6}{9} y);
consol e.log(x * * y);
//// Increment and Decrement
Operators
// 10
consol e.l og(x);
// 11+1 (operation applied
first)
consol e.l og( ++x);
// 11+1 (operation applied
later)
consol e.l og( x++);
```
Used for performing calculations, like mathematics. Usually variables with numeric values are used (operands) to produce new values (expression something that produces a value. For increment and decrement operators, if applied before the variable, the operation will be performed before the action. If applied after, after the action is executed.

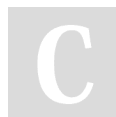

By raposinha [cheatography.com/raposinha/](http://www.cheatography.com/raposinha/)

Not published yet. Last updated 15th July, 2024. Page 1 of 4.

Sponsored by ApolloPad.com Everyone has a novel in them. Finish Yours! <https://apollopad.com>

# Javascript Fundamentals Cheat Sheet by [raposinha](http://www.cheatography.com/raposinha/) via [cheatography.com/197915/cs/42598/](http://www.cheatography.com/raposinha/cheat-sheets/javascript-fundamentals)

#### Assignment operators

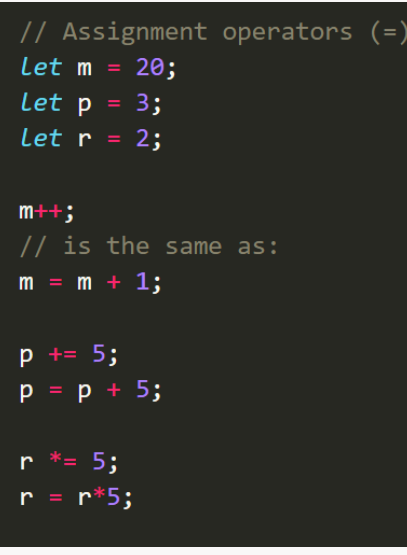

#### Comparison operators

```
// Relational operators
let xx = 1;
consol e.l og(xx > 0);
// true, 1 is bigger than 0
consol e.l og(xx > = 1);
// true, 1 is equal or bigger
than 1
consol e.l og(xx < 1);
// false, 1 is no less than 1
consol e.l og(xx \leq 1);
// true, 1 is equal or smaller
to 1
// Equality operators
consol e.l og(xx === 1);
// true, x is the same value and
type as 1
consol e.l og(xx != 1);
// false, x is no different to 1
```
We use them to compare the value of a variable with something else.

The result of an expression that includes a comparison operator is a boolean (true or false).

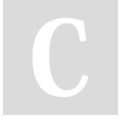

By raposinha [cheatography.com/raposinha/](http://www.cheatography.com/raposinha/) Equality operators

```
// Equality operators
consol e.l og(xx === 1);
// true, x is the same value and
type as 1
consol e.l og(xx !== 1);
// false, x is no different to 1
//// Lose equality operators
consol e.log(xx == y);
//// Strict equality operators
consol e.log(xx == y);
// true
consol e.log('1' == 1);
// false
consol e.log('1' == 1);
```
Lose equality operators ensure that two variables share value, Strict equality operators ensure that two variables share value and type. Type such as number, string, etc.

Lose equality will take the first variable's type and convert the second to that type automatically when compared.

## Boilerplate project

To start off, create an HTML document. Set a <script> tag on the head or body, but best practice is at the end of the <br/>body> element because the browser will parse the content the DOM first.

// This is a comment.

```
console.log("This is a sequence. It logs this
message from the console.")
```
<script src="index.js"/>

From the terminal, launch "node index.js" to run the JavaScript script

From VSCode, run View > Terminal to run the JavaScript script

Not published yet. Last updated 15th July, 2024. Page 2 of 4.

Sponsored by ApolloPad.com Everyone has a novel in them. Finish Yours! <https://apollopad.com>

#### Reference types

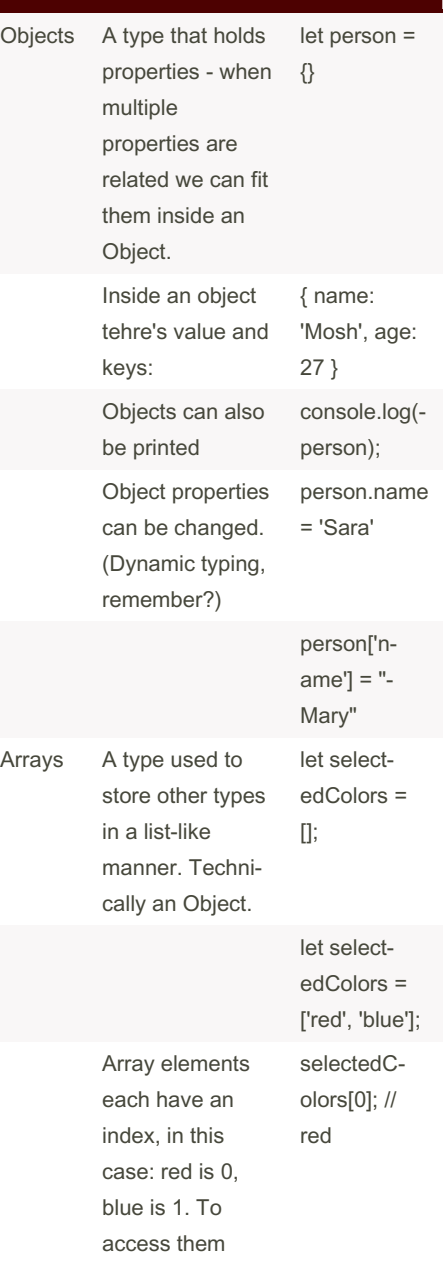

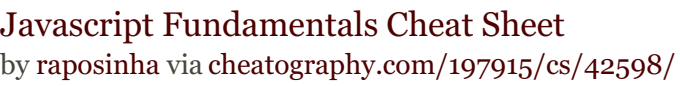

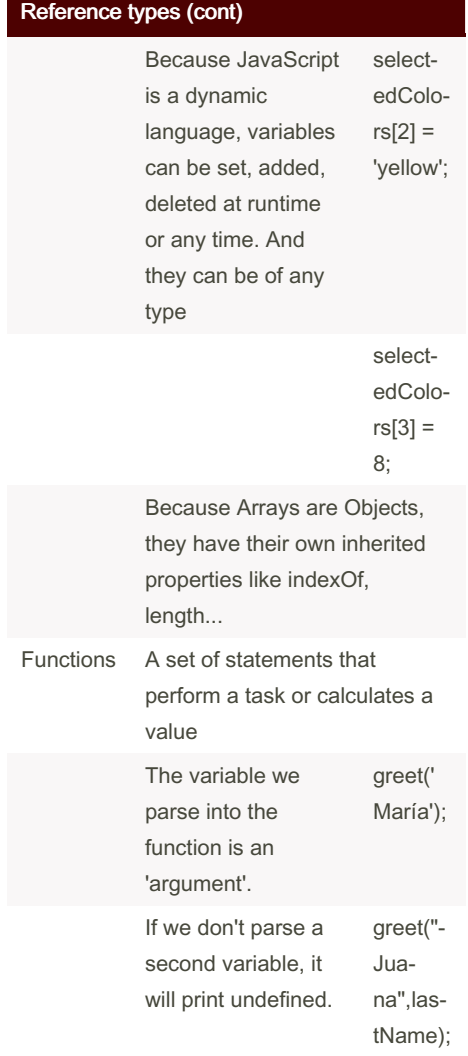

## JavaScript is a Dynamic Typing language

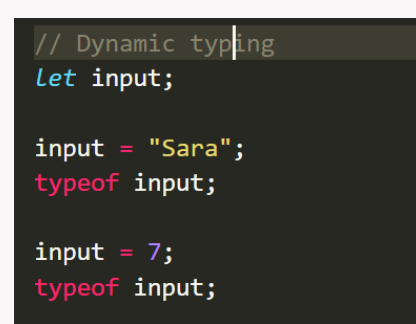

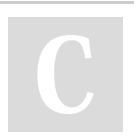

By raposinha [cheatography.com/raposinha/](http://www.cheatography.com/raposinha/)

# Primitive variable types

-

...

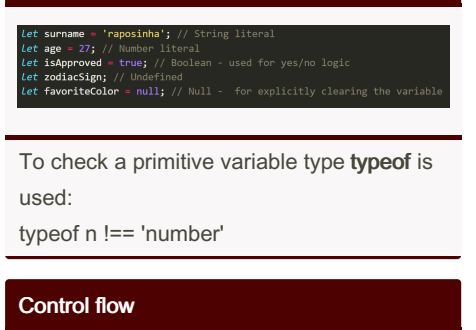

# - If ... Else Switch Case switch(case) { case 'guest': console.log('Guest'); break; case 'moderator': console.log('Moderator'); default: console.log('Unknown'); } Note 1: If break is not added, the condition doesn't skip and case doesn't work, it just executes the next statement within the first case read. Note 2: An expression is any valid unit of code that resolves to a VALUE. Case is an expression, whether it is 2, 'a', or true. When case matches the variables, wether with a given variable or a set expression like 'true', code will execute, check the condition and if matching, execute and break.

Not published yet. Last updated 15th July, 2024. Page 3 of 4.

# Control flow (cont)

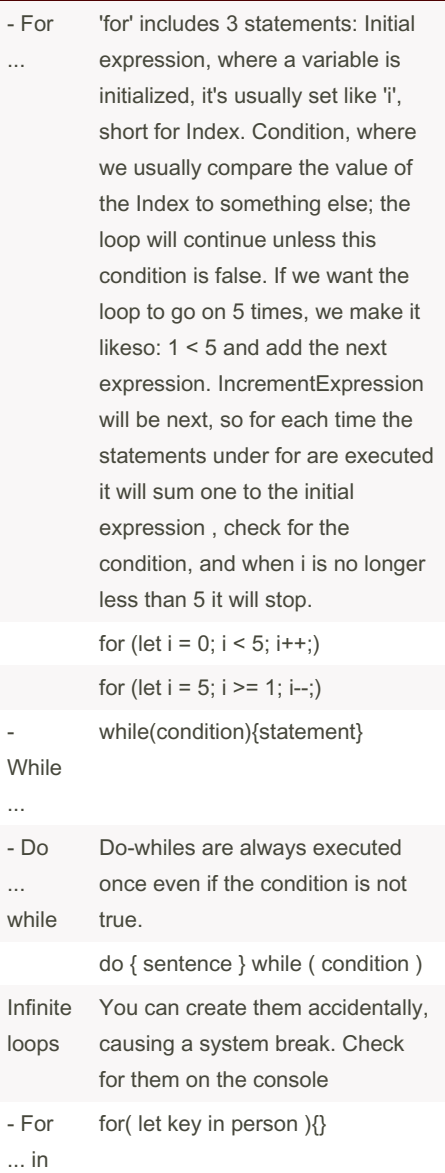

Sponsored by ApolloPad.com Everyone has a novel in them. Finish Yours! <https://apollopad.com>

# Javascript Fundamentals Cheat Sheet by [raposinha](http://www.cheatography.com/raposinha/) via [cheatography.com/197915/cs/42598/](http://www.cheatography.com/raposinha/cheat-sheets/javascript-fundamentals)

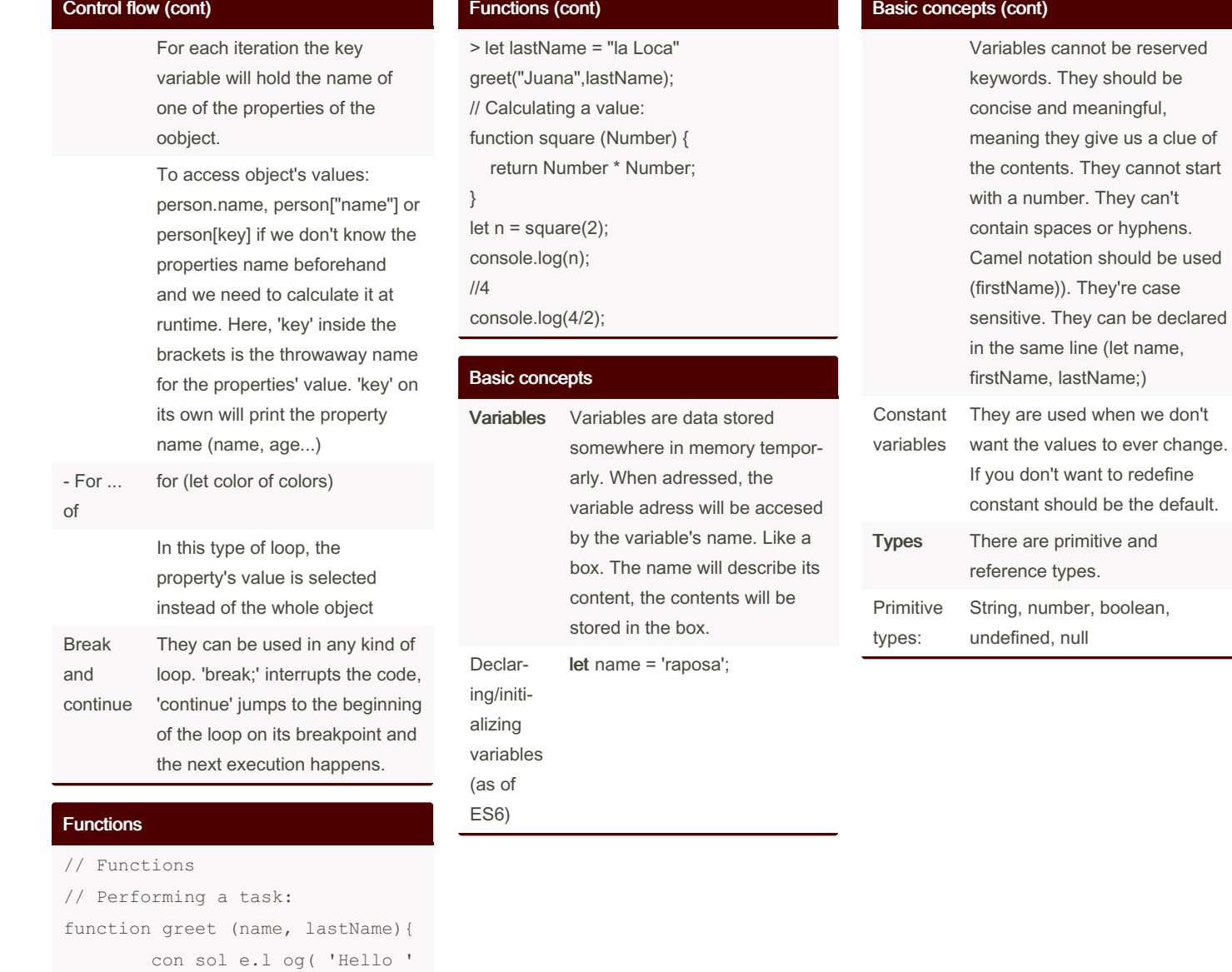

greet( " Jua na");

+ name + ' ' + lastName + '!!!')

By raposinha

[cheatography.com/raposinha/](http://www.cheatography.com/raposinha/)

}

Not published yet. Last updated 15th July, 2024. Page 4 of 4.

Sponsored by ApolloPad.com Everyone has a novel in them. Finish Yours! <https://apollopad.com>

They cannot start